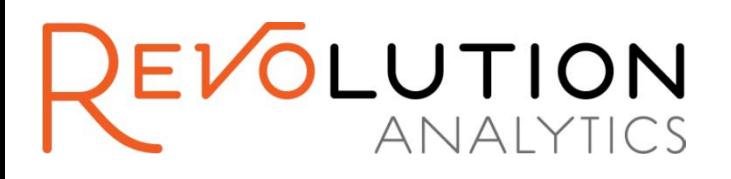

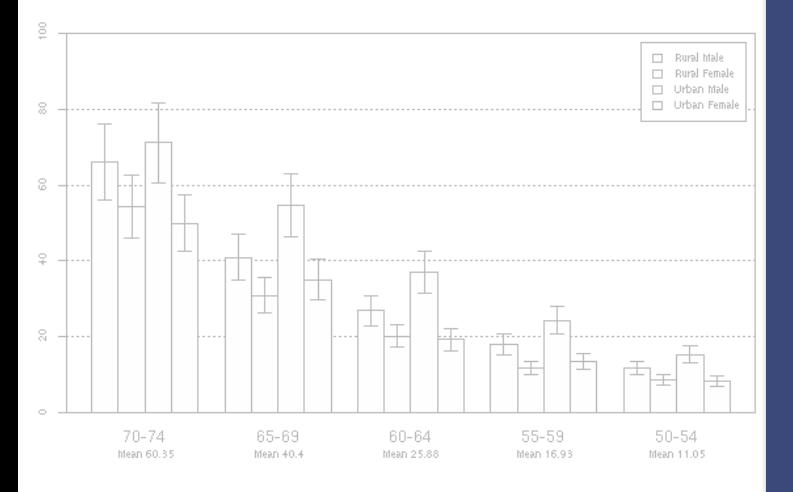

It's a Boy! An Analysis of 96 Million Birth Records Using R

Susan I. Ranney

UseR! 2011

## Overview

- **Objective**
- **The U.S. birth records data sets**
- **Importing and cleaning the data**
- Visualization of the percentage of boys born by a variety of factors
- **Logistic regression controlling for many** factors

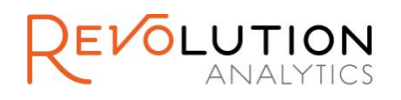

Objective: Use a "typical" big, public data set for analysis in R using RevoScaleR

- Lots of observations
- Typical issues of data collected over time
- Appropriate for basic "life cycle of analysis"
	- **Import data**
	- Check and clean data
	- Basic variable summaries
	- Big data logistic/linear regression

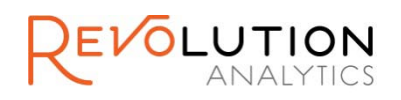

#### United States Birth Records 1985 - 2008

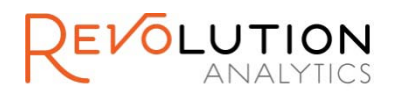

# The U.S. Birth Data

**Public-use data sets containing information** on all births in the United States for each year from 1985 to 2008 are available to download:

[http://www.cdc.gov/nchs/data\\_access/Vitalstatsonline.htm](http://www.cdc.gov/nchs/data_access/Vitalstatsonline.htm)

 *"These natality files are gigantic; they're approximately 3.1 GB uncompressed. That's a little larger than R can easily process"* – Joseph Adler**, R in a Nutshell**

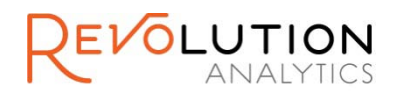

## The U.S. B irth Data (continued)

- Data for each year are contained in a compressed, fixed-format, text files
- **Typically 3 to 4 million records per file**
- Variables and structure of the files sometimes change from year to year, with birth certificates revised in1989 and 2003. Warnings:

**NOTE: THE RECORD LAYOUT OF THIS FILE HAS CHANGED SUBSTANTIALLY. USERS SHOULD READ THIS DOCUMENT CAREFULLY.**

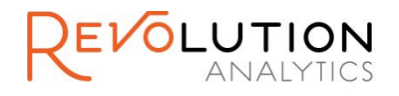

# The Challenge

Import variables for all observations for all 24 different years into one common file for use in R

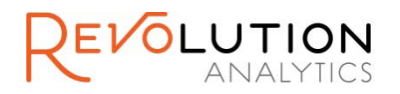

A pplication: More B oys than Girls B orn

- For the years  $1985 2008$  in the United States:
- 96,534,205 babies born
- 51.2% were boys
- 2,293,649 "excess" boys
- **Slight downward trend in % boys** observed in the U.S. since 1971

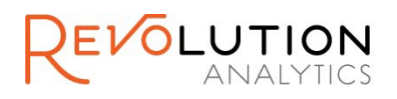

#### Examine Factors Associated with the Sex Ratio at Birth

- There is a substantial literature on the sex ratio at birth. Basic demographic factors considered include:
- Age of mother and father
- Race/ethnicity of mother and father
- **Birth order**
- Multiple births
- Gestational age

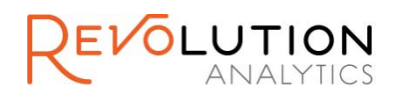

#### Importing the U.S. Birth Data for Use in R

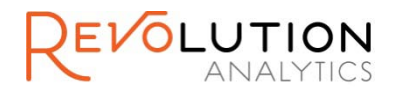

## Importing Data: B as ic S trategy

- Use *RevoScaleR's* rxImport function to import specific variables for each year into an *.xdf* file, applying data transformations
- **Append to a "master" file for all years with** common variables

Note: rxImport also supports delimited text, SPSS, SAS, and ODBC import

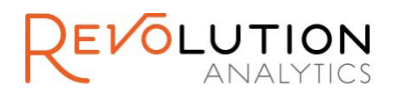

# Importing the Data for Each Year

rxImport takes a colInfo list as an argument. For each variable you want to import from a fixed format file, specify:

- **Type of data (e.g., factor, integer, numeric**
- **Starting position**
- Width (number of characters)
- **Variable description**
- **For factors, levels in the data and, if desired,** new levels to use after importing

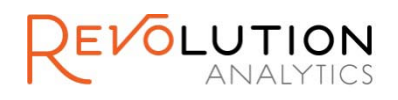

#### E xample of Differences for Different Years

- To create common variables across years, use common names and new factor levels. For example:
- **For 1985:**

```
SEX = list(type="factor", start=35, width=1, 
   levels=c("1", "2"), 
   newLevels = c("Male", "Female"),
   description = "Sex of Infant")
```
**For 2003:** 

```
SEX = list(type="factor", start=436, width=1, 
   levels=c("M", "F"),
   newLevels = c("Male", "Female"),
   description = "Sex of Infant")
```
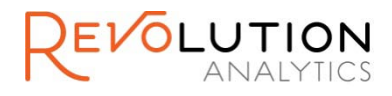

Us ing Trans formations to C reate New Variables

- In RevoScaleR, you can use a list of R "transforms" at various stages of your analysis.
- **rxImport: for importing data to .xdf or data** frame
- **P** rxDataStep: for subselecting and transforming data
- rxSummary, rxCube, rxLinMod, rxLogit, etc.: for "on-the-fly" data transformations

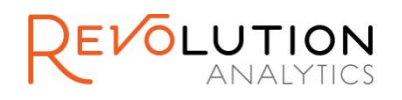

#### C reating Trans formed Variables on Import

Use a list of R "transforms" when importing each year.

■ For example, create a factor for Live Birth Order using the imported LBO\_REC integer variable:

```
LBO4 = cut(LBO\_REC, breaks=c(0:3, 8, 9),labeleds = c("1", "2", "3","4 or more", "NA"))
```
■ Create binary variable for "It's a boy"

ItsaBoy = SEX == 'Male'

**Create variables with all "missings" for data not** collected for that year (e.g., Hispanic ethnicity before 1989)

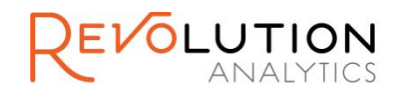

# S teps for C omplete Import

- **Lists for column information and transforms are** created for 3 base years: 1985, 1989, 2003 when there were very large changes in the structure of the input files
- Changes to these lists are made where appropriate for in-between years
- A test script is run, importing only 1000 observations per year for a subset of years
- **Full script is run, importing each year and** appending to a master .xdf file

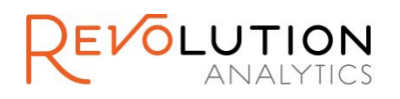

#### Examining and Cleaning the Big Data File

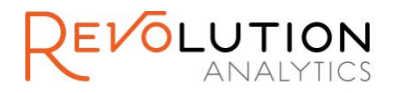

# E xamining B as ic Information

#### **Basic file information**

>rxGetInfo(birthAll)

File name: C:\Revolution\Data\CDC\BirthUS.xdf

Number of observations: 96534205

Number of variables: 43

Number of blocks: 206

**Use rxSummary to compute summary statistics** for continuous data and category counts for each of the factors (under 4 minutes on my laptop)

rxSummary(~., data=birthAll, blocksPerRead = 10)

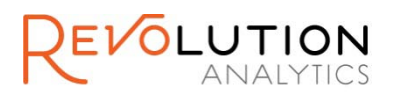

## Example of S ummary S tatis tics

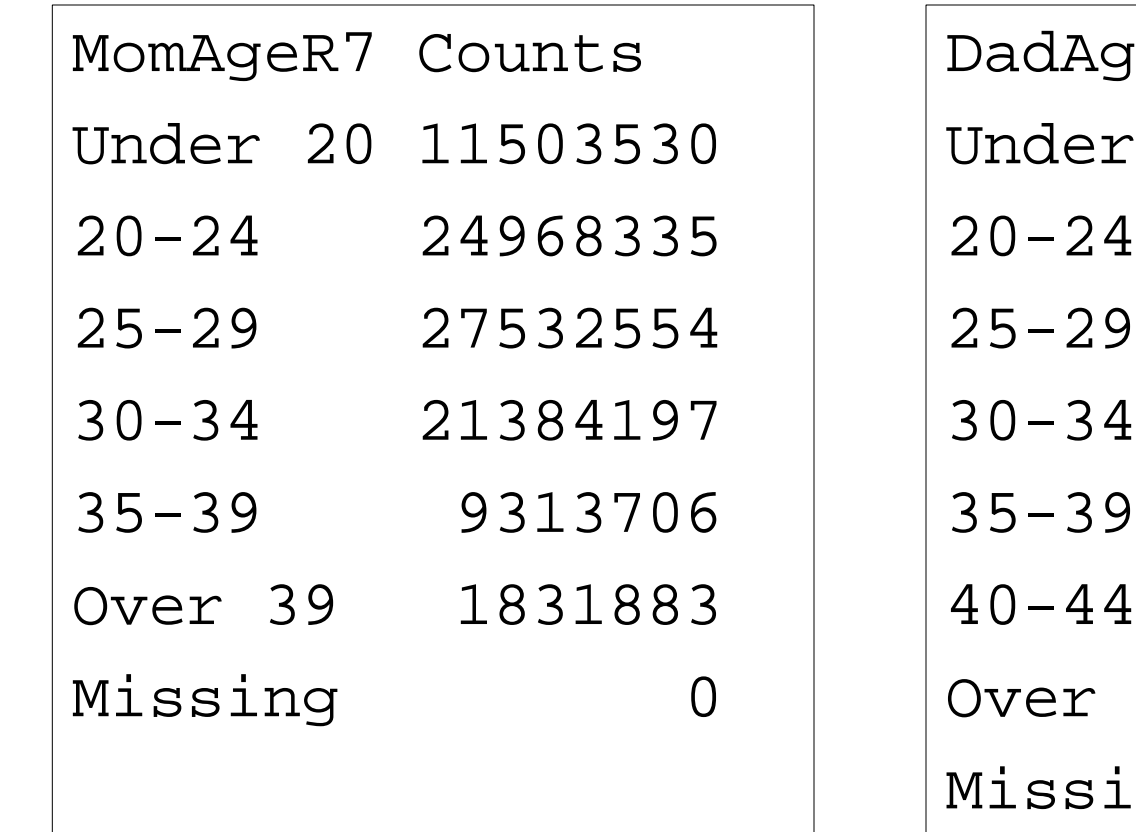

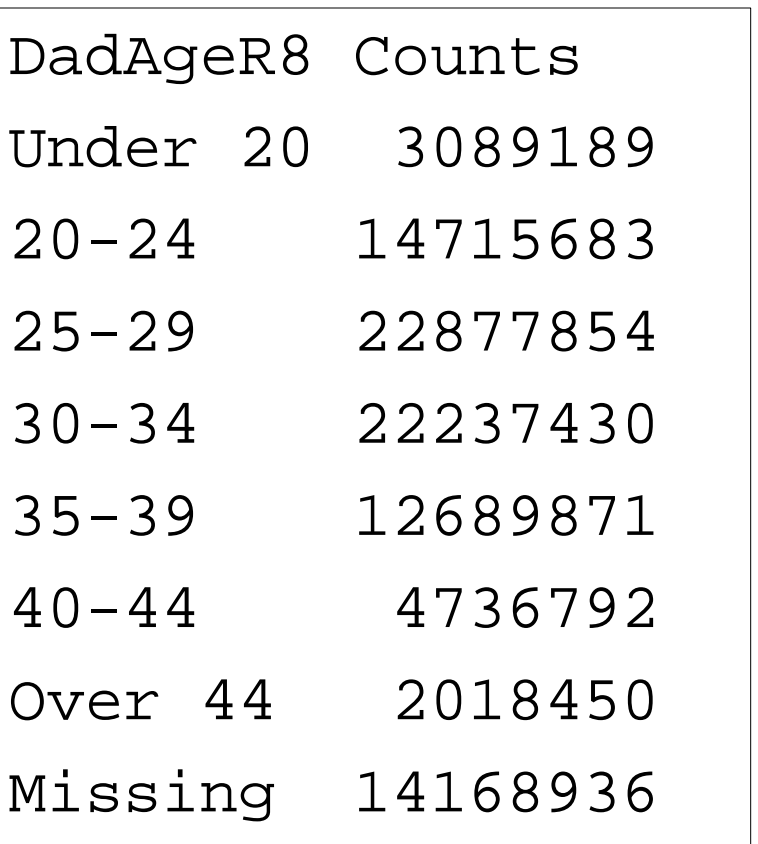

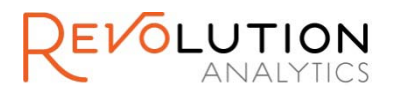

# His tograms by Year

Easily check for basic errors in data import (e.g. wrong position in file) by creating histograms by year – very fast (just seconds on my laptop)

**Example: Distribution of mother's age by** year. Use F() to have the integer year treated as a factor.

rxHistogram(~MAGER| F(DOB\_YY), data=birthAll, blocksPerRead = 10,  $l$ ayout=c $(4,6)$ )

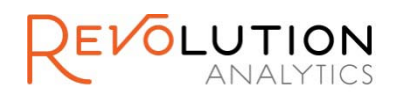

#### Screenshot from RPE

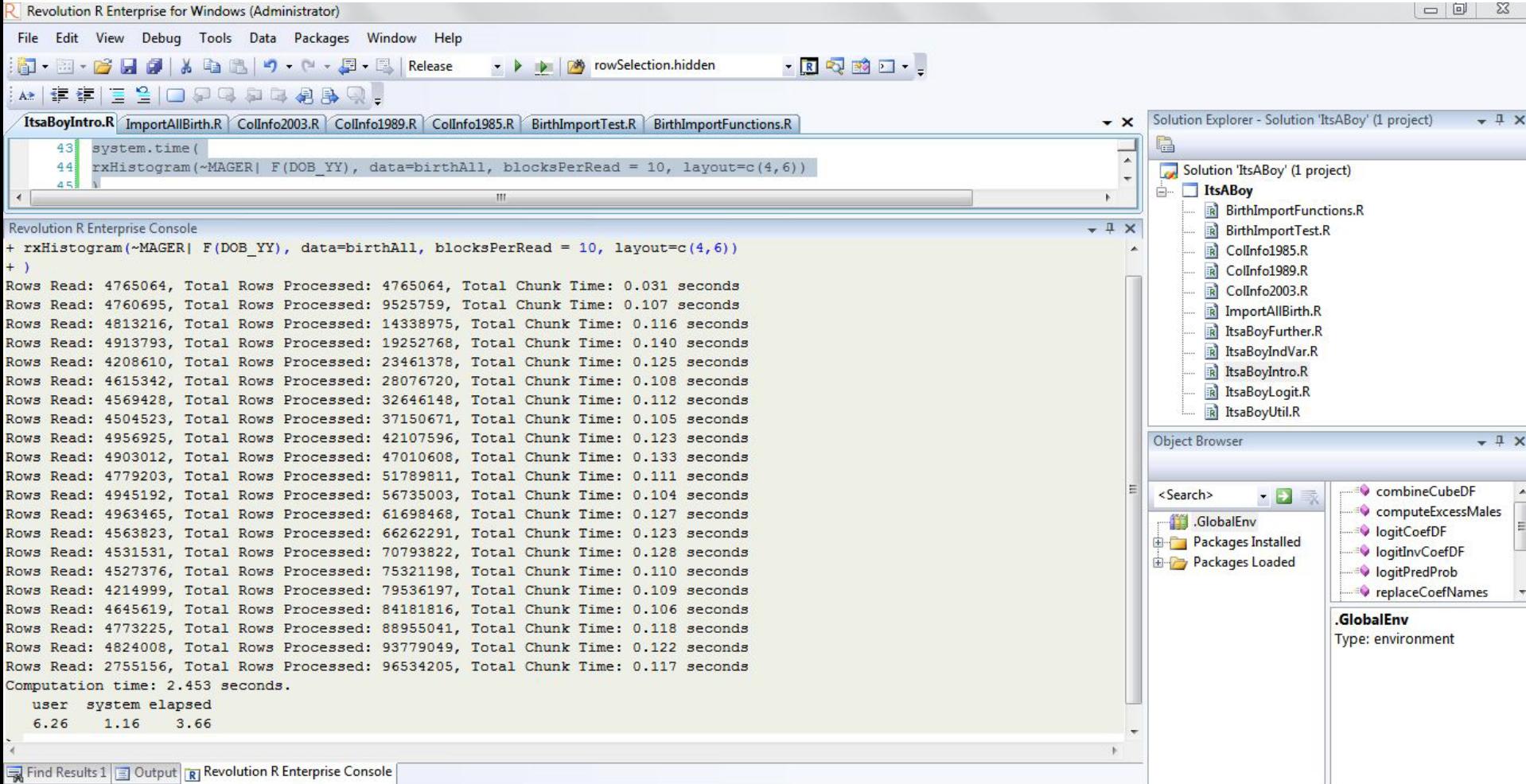

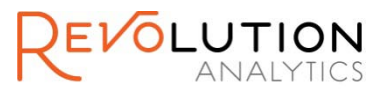

# Age of Mother Over Time

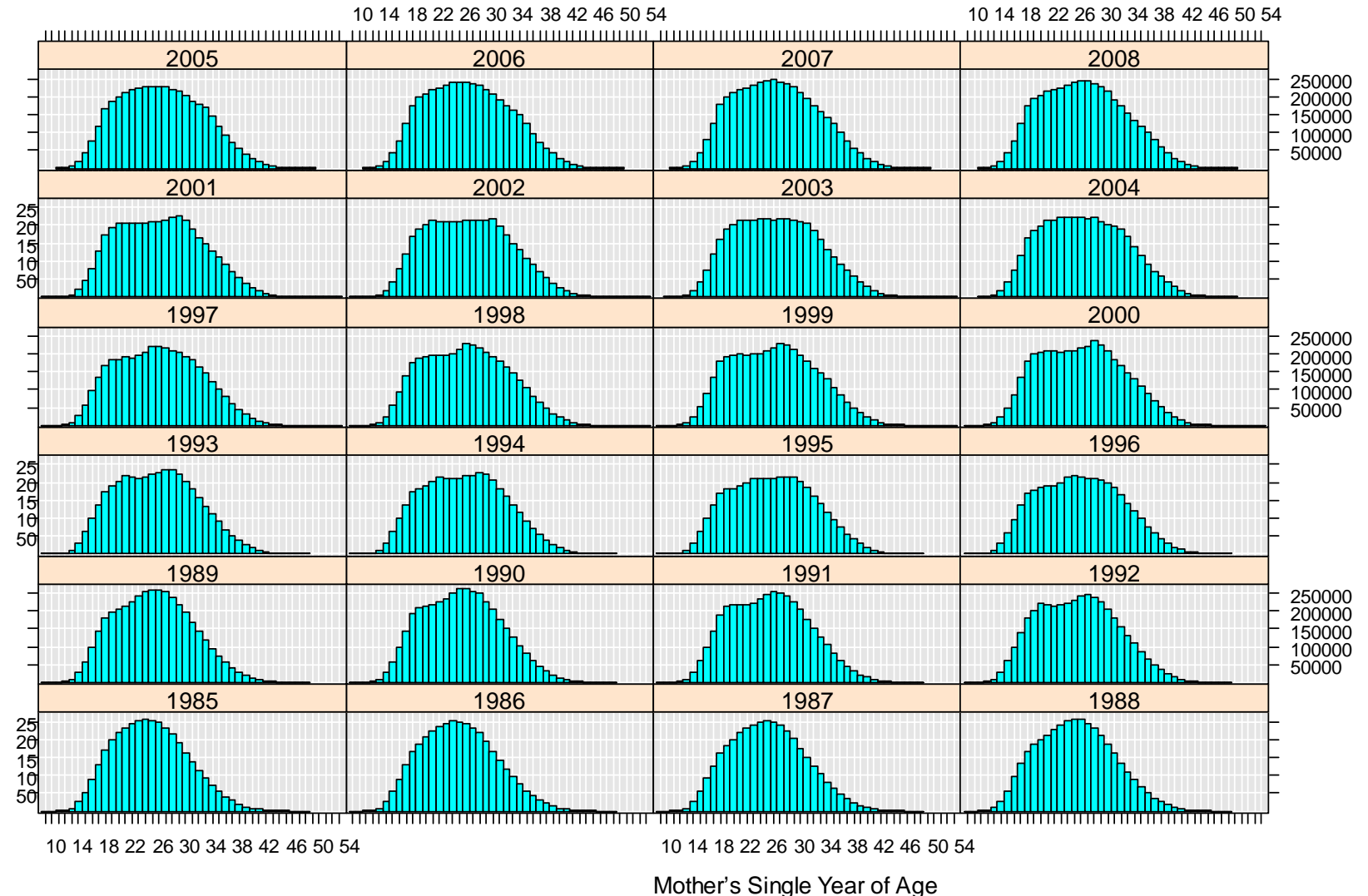

**LUTION**<br>ANALYTICS

# Drill Down and Extract Subs amples

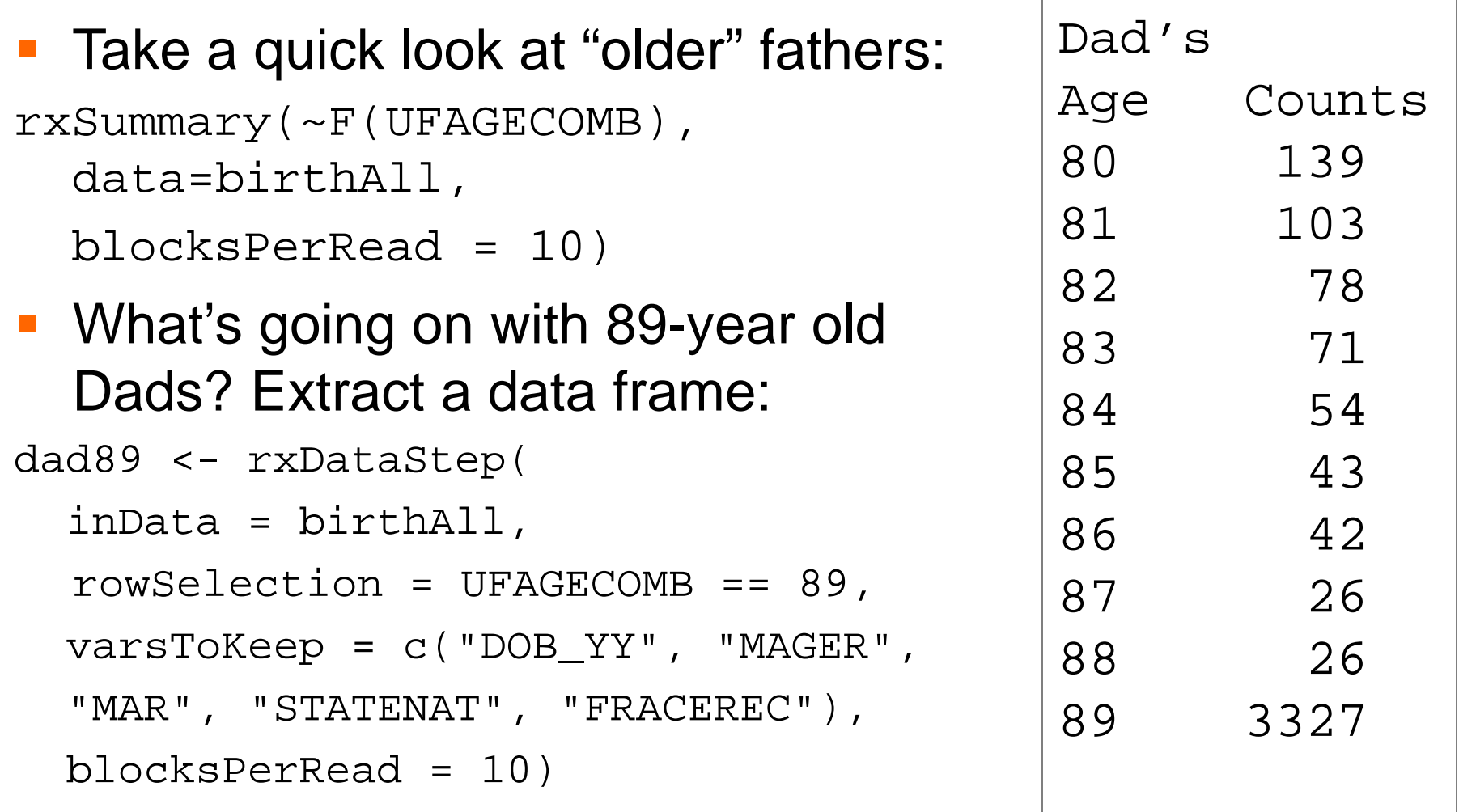

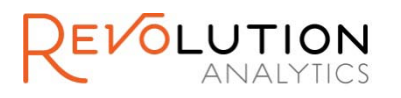

#### Year and State for 89-Year-Old Fathers

 $rxCube(~P(DOB_YY):STATENAT,$ 

data=dad89, removeZeroCounts=TRUE)

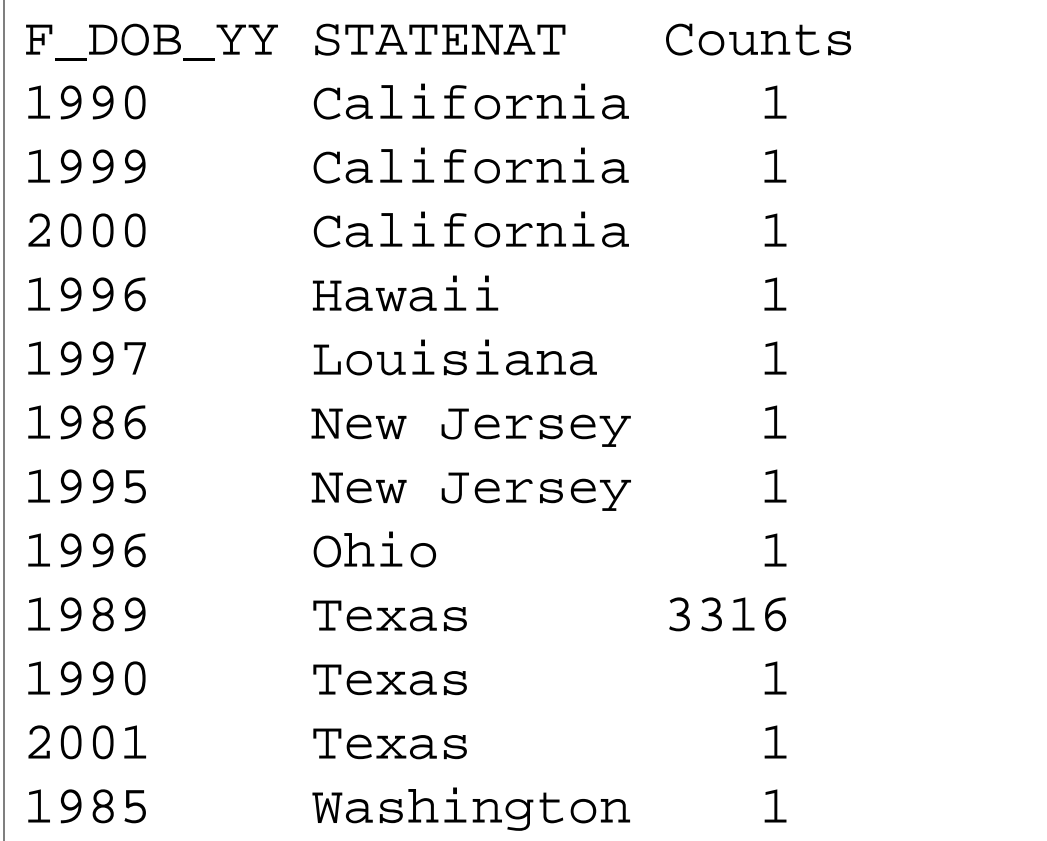

#### 89-Year-Old Fathers in Texas in 1989: Race and Mother's A ge & Marital S tatus

dadTexas89 <- subset(dad89,  $STATENAT == 'Texas' & DOB_YY == 1989)$ 

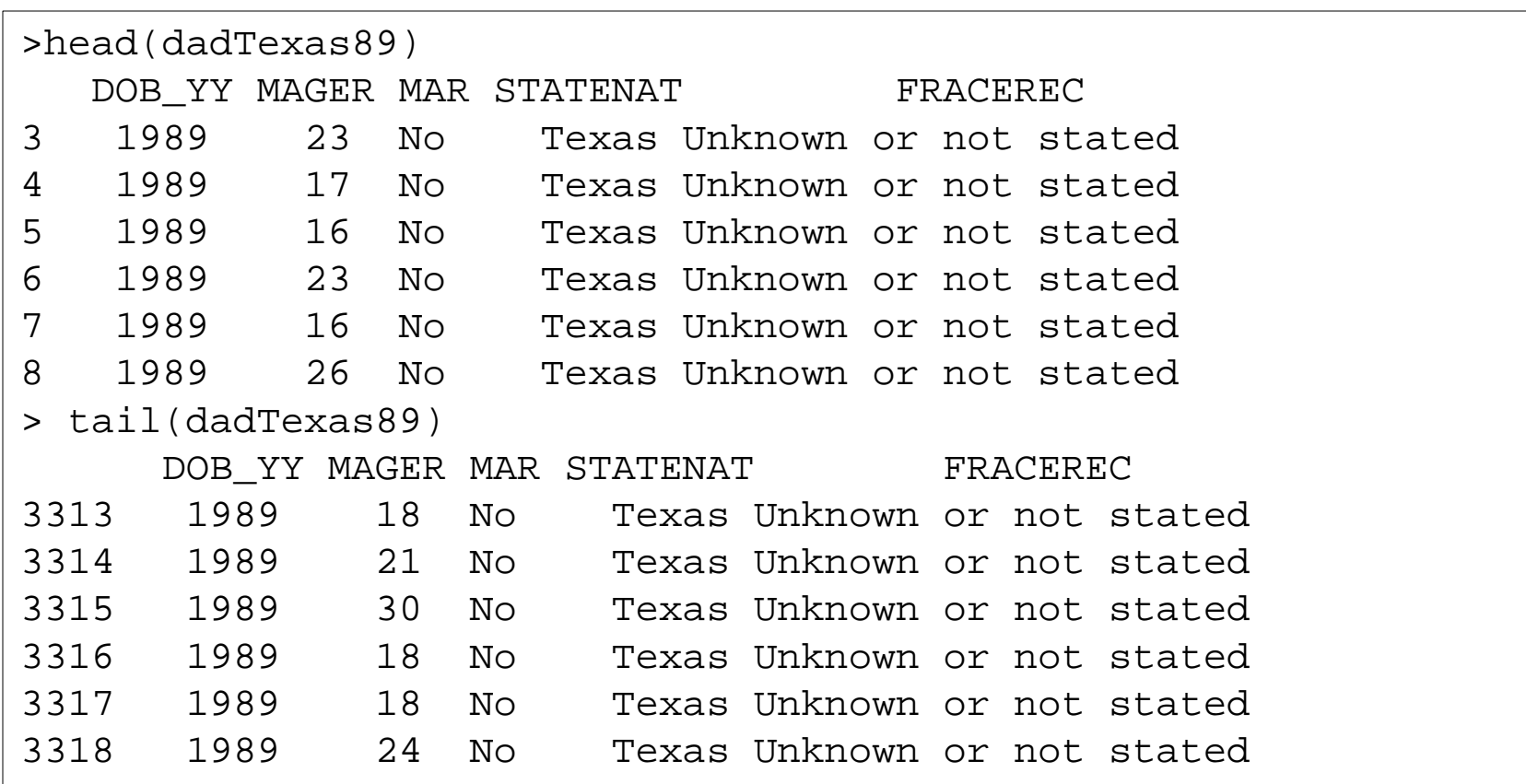

## S trategy for Handling S us picious Data

Use transforms to create factor variables. When creating a factor variable for Dad's age, put all ages 89 and over in the "missing" category.

DadAgeR8 = cut(DadAgeR8, breaks =

- $c(0, 19, 24, 29, 34, 39, 44, 88, 99)$
- labels = c("Under 20", "20-24", "25-29", "30-34", "35-39", "40-44", "Over 44", "Missing"))

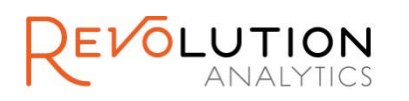

#### **Basic Computations Using Full Data** Set: Percent Baby Boys by Basic Demographic Characteristics

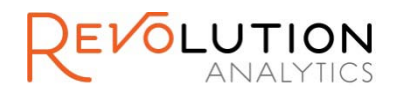

## Parental Age

- Contradictory results are found in the literature for the effects of paternal age, maternal age, and birth order *[Jacobsen 1999]*
- **Unprecedented increases in births to older** mothers in U. S. during 1981 – 2006 *[Branum 2009]*

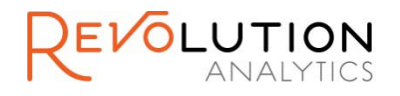

## Percent B aby B oy by P arental Age

■ Use rxCube to extract percentages by group for both mother's and father's age (independently)

rxCube(ItsaBoy~MomAgeR7, data=birthAll,

```
blocksPerRead = 10)
```

```
rxCube(ItsaBoy~DadAgeR8, data=birthAll,
```

```
blocksPerRead = 10)
```
■ Combine results, sort, and plot. For comparison with other factors, fix the x-axis range to include (50.1, 53.4)

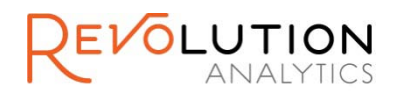

## Percent Baby Boy by Parental Age

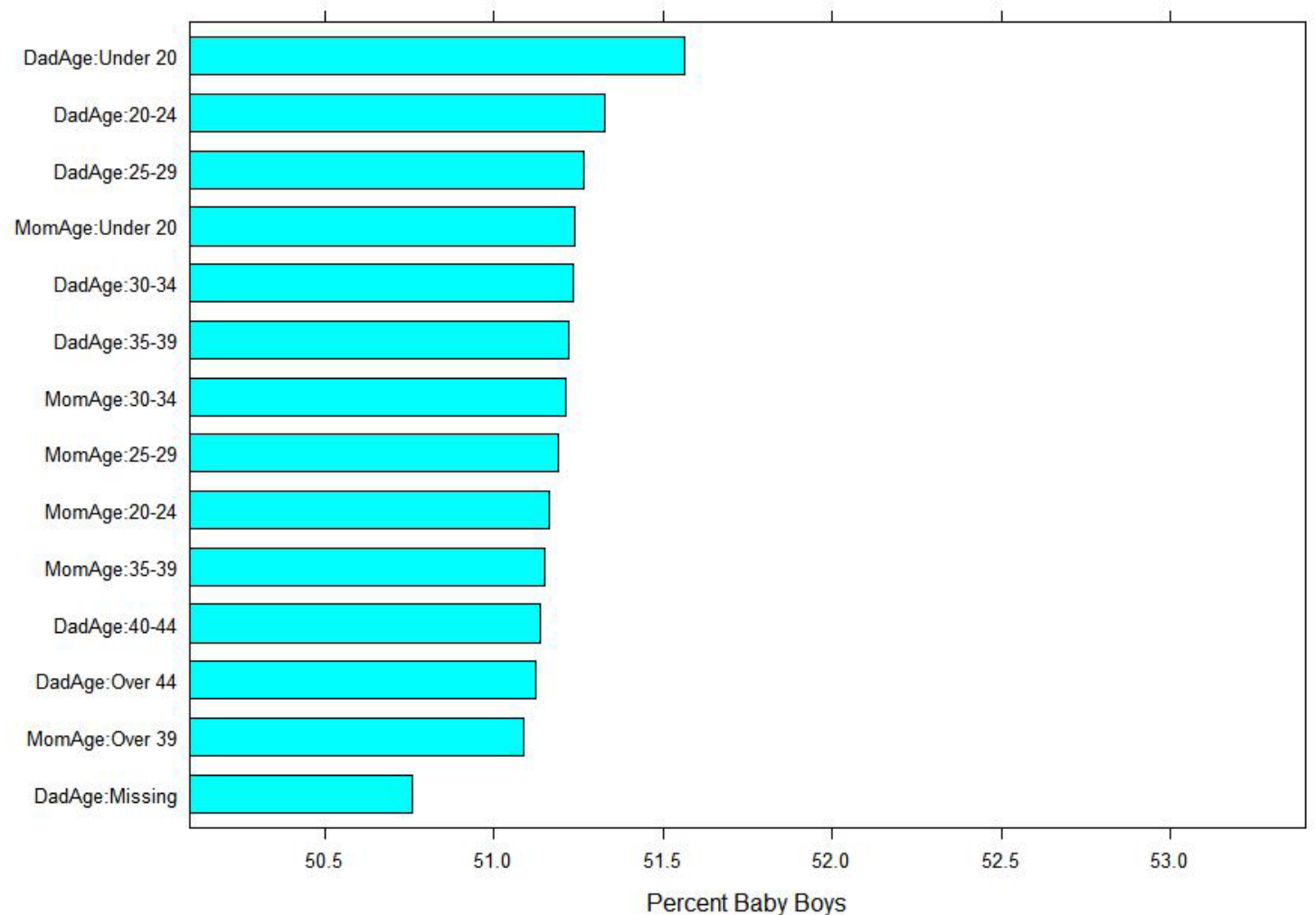

צוטITI

## S ummary of P arental Age

- **Highest percentage of boys for young fathers** (51.565%)
- **Lowest percentage of boys for fathers of** unknown age (50.759%) and older mothers (51.087%)

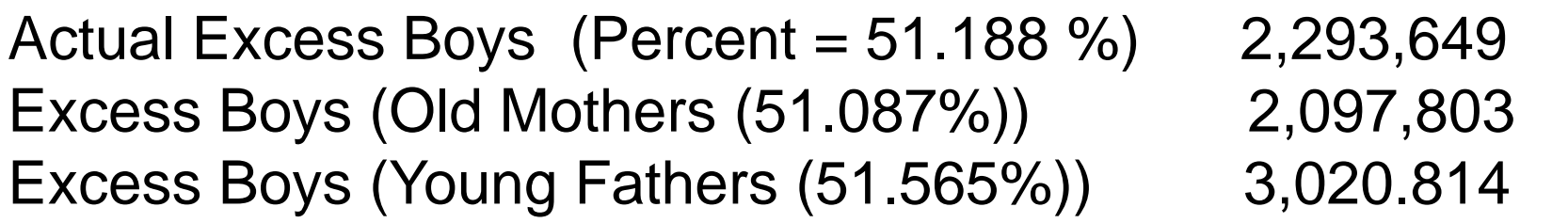

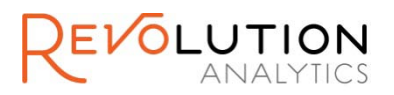

#### **Race and Ethnicity of Parents**

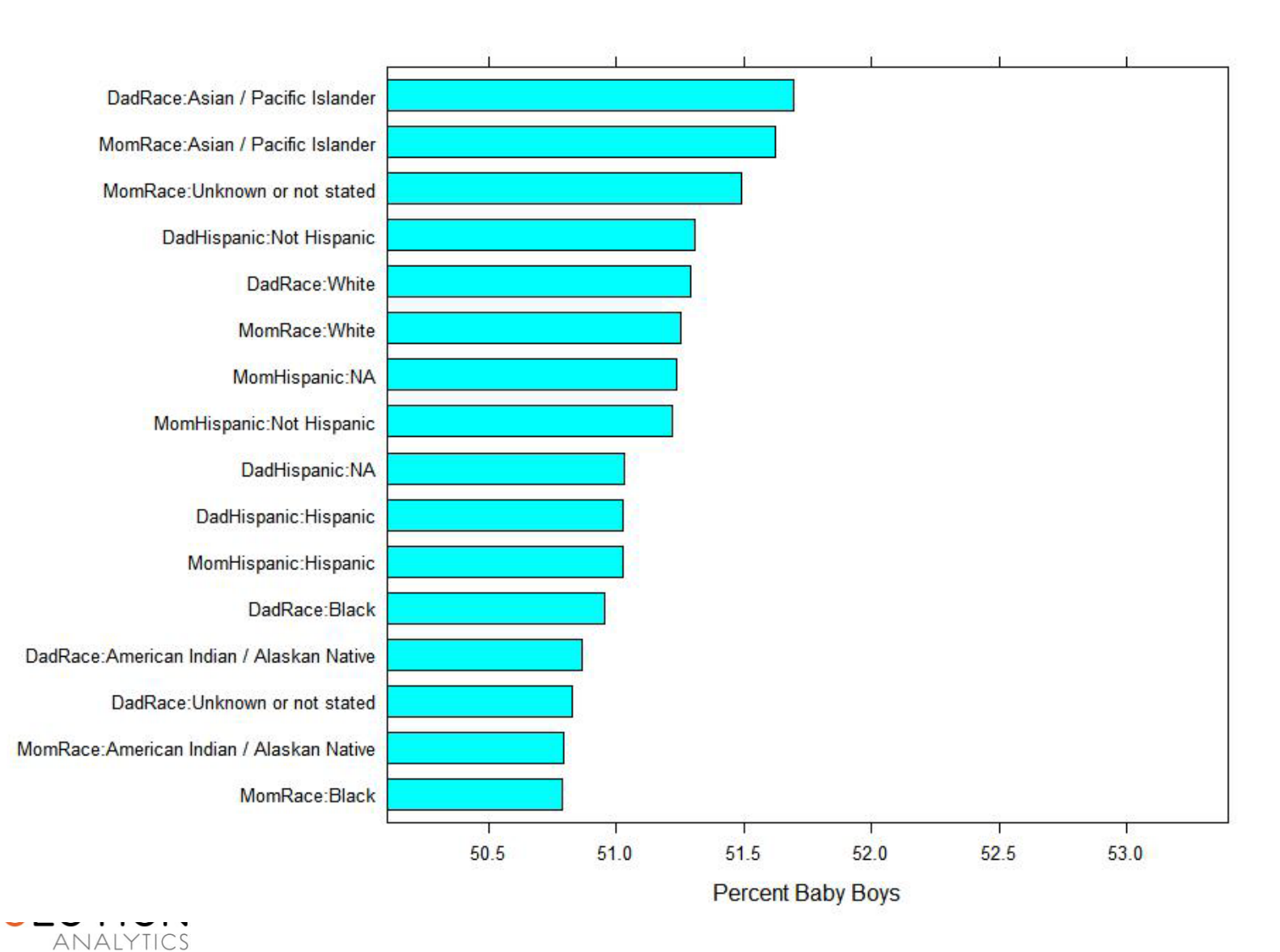

32

# S ummary of R ace/E thnicity

- **Highest percentage of boys for Asian fathers** (51.697%)
- **Lowest percentage of boys for Black** mothers (50.789%)

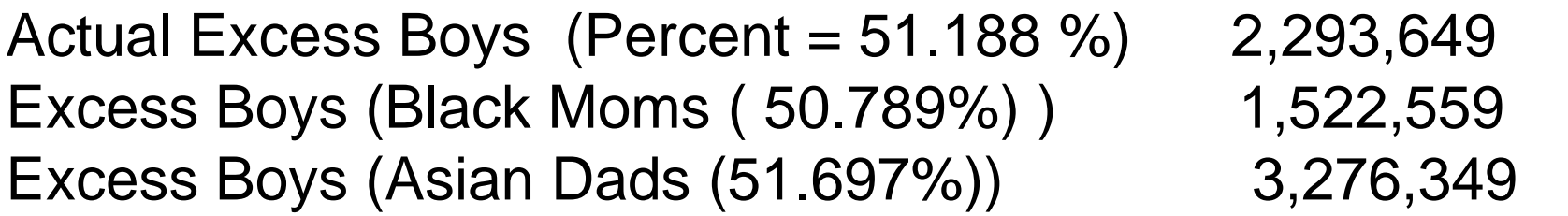

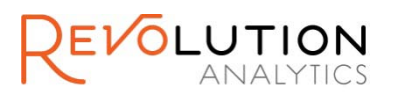

# **Birth Order, Plurality, and Gestation**

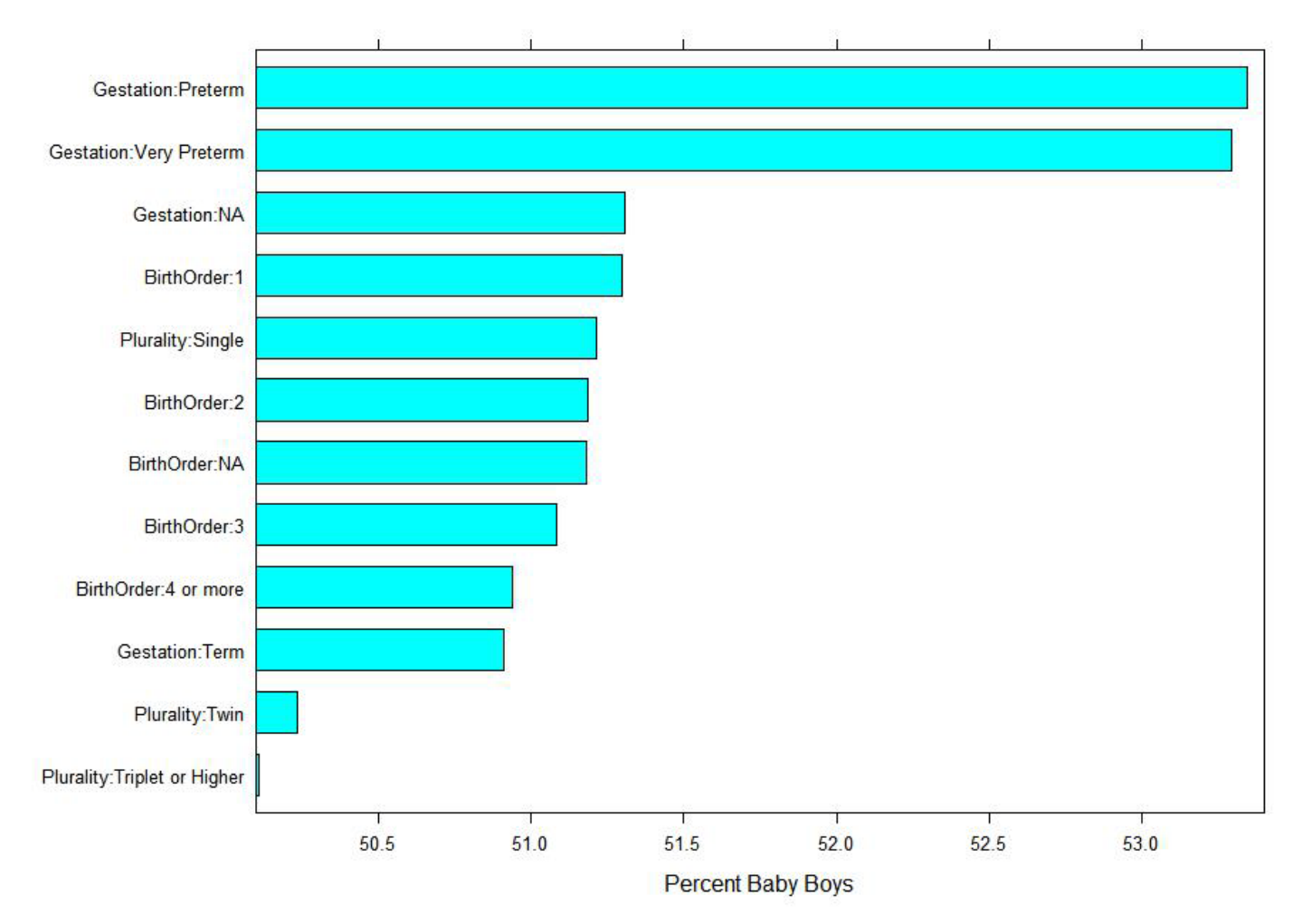

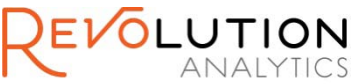

#### S ummary of Other B aby C haracteris tics

- **Highest percentage of boys for Preterm** babies (53.342 %)
- **Lowest percentage of boys for Triplets (or** more) (50.109%)

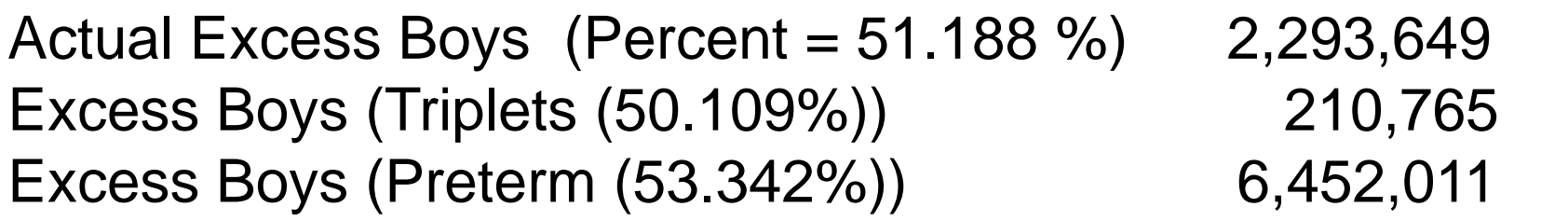

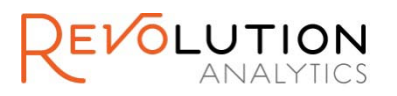

# **Year of Birth**

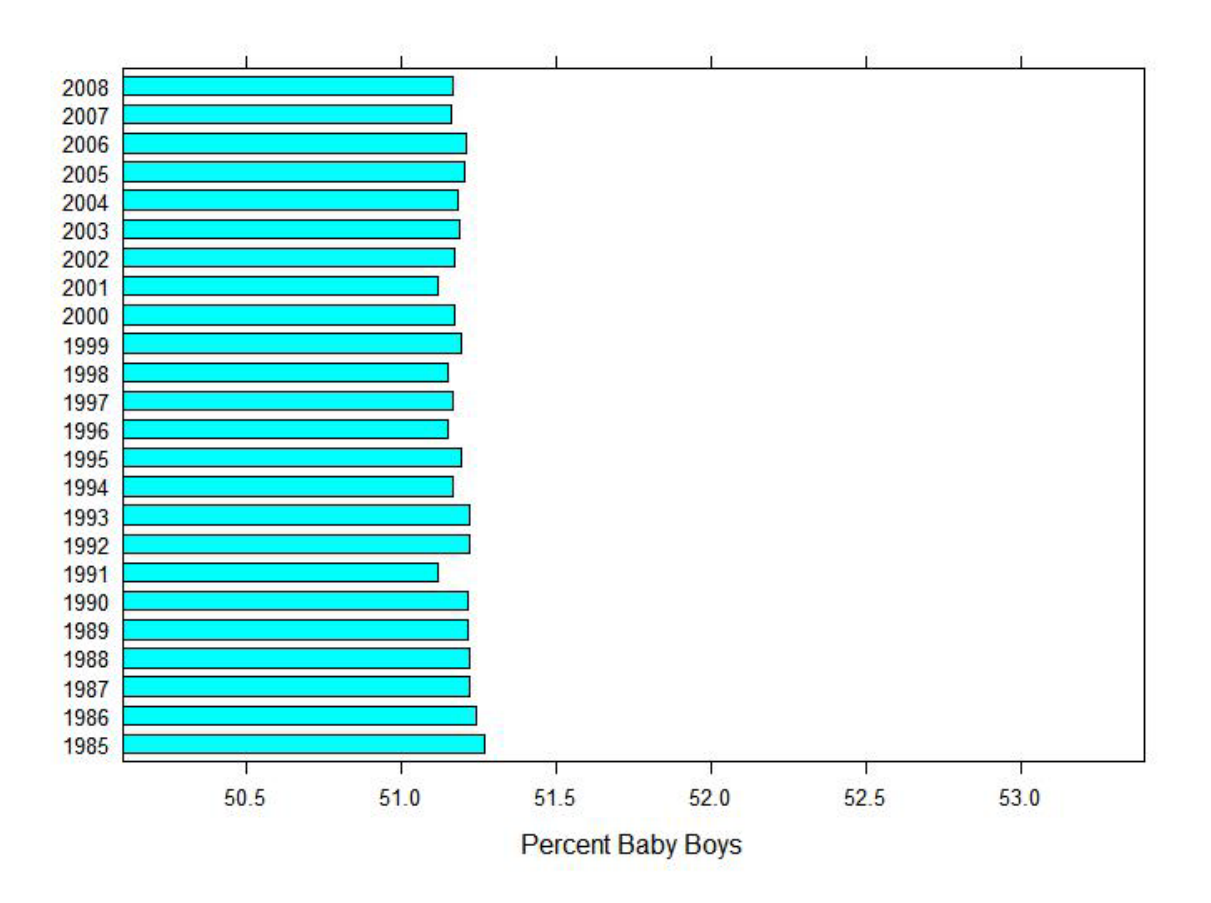

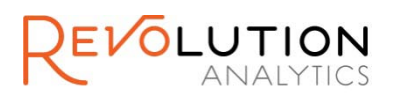

# S ummary of Variation over Years

- **Highest percentage of boys in 1985** (51.268 %)
- **Lowest percentage of boys in 2001**  $(51.116\%)$

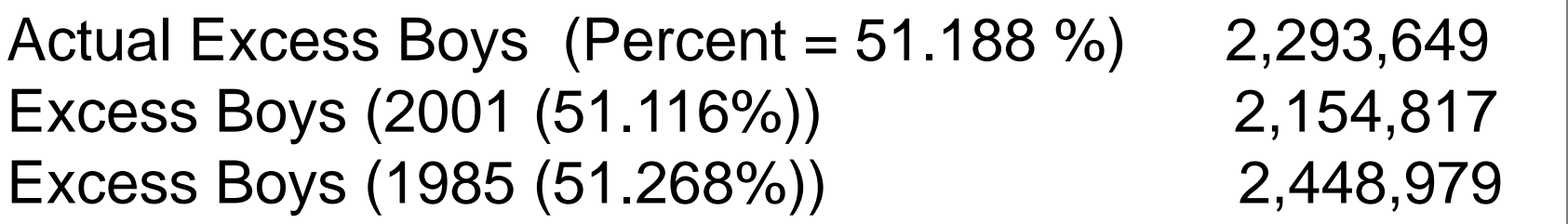

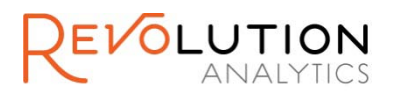

### It's a Boy Multivariate Analysis

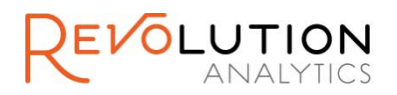

## **Multivariate Analysis**

- Can we separate out the effects? Older mother's often paired with older fathers, parents are typically of the same race, higher birth order born to older parents?
- **Do we see a statistically significant change** in the percentage of boys born associated with years?

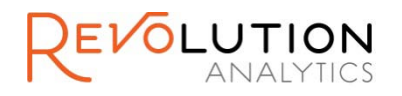

# Other Studies Using this Data

- **Some similar studies:** 
	- *Trend Analysis of the Sex Ratio at Birth in the United States* (Mathews 2005). Looks at data from 1940 to 2002.
	- *Trends in US sex ratio by plurality, gestational age and race/ethnicity* (Branum 2009). Looks at data from 1981 – 2006.
	- *Change in Composition versus Variable Force as Influences on the Downward Trend in the Sex Ratio at Birth in the U.S.,* 1971-2006 (Reeder 2010)
- In all cases (as far as I can tell), tables of data are extracted for each year, then "binned" data are analyzed.

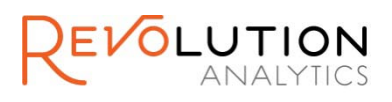

# **B** inning Approach

**Data can be binned very quickly using a** combined file. Let's use some of the categories we've looking at:

bigCube <-

rxCube(ItsaBoy~DadAgeR8:MomAgeR7:FRACEREC:

MRACEREC:FHISP\_REC:MHISP\_REC:LBO4:DPLURAL\_REC,

```
data = birthAll, blocksPerRead = 10, 
returnDataFrame=TRUE)
```
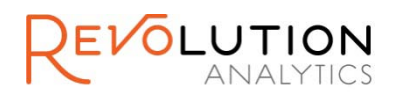

#### Not enough data!

- **Produces a total of 189,000 cells**
- **Only 48,697 cells have any observations**
- Only 820 cells have more than 10,000 observations
- **Alternative, run a logistic regression using** the individual level data for all 96 million observations – takes about 5 minutes on my laptop

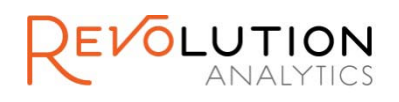

#### Logistic Regression Results

Call:

rxLogit(formula = ItsaBoy ~ DadAgeR8 + MomAgeR7 + FRACEREC + FHISP\_REC + MRACEREC + MHISP\_REC + LBO4 + DPLURAL\_REC + Gestation +  $F(DOB_YY)$ , data = birthAll, blocksPerRead = 10, dropFirst = TRUE)

```
Logistic Regression Results for: ItsaBoy ~ DadAgeR8 + MomAgeR7 + FRACEREC + 
   FHISP_REC + MRACEREC + MHISP_REC + LBO4
    + DPLURAL_REC + Gestation + F(DOB_YY)
File name: C:\Revolution\Data\CDC\BirthUS.xdf
Dependent variable(s): ItsaBoy
Total independent variables: 68 (Including number dropped: 11)
Number of valid observations: 96534205
Number of missing observations: 0 
-2*LogLikelihood: 133737824.1939 (Residual deviance on 96534148 degrees of 
   freedom)
```
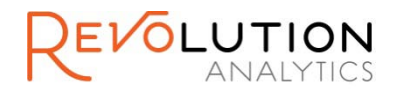

# Logis tic Regres s ion R es ults (con't)

Coefficients:

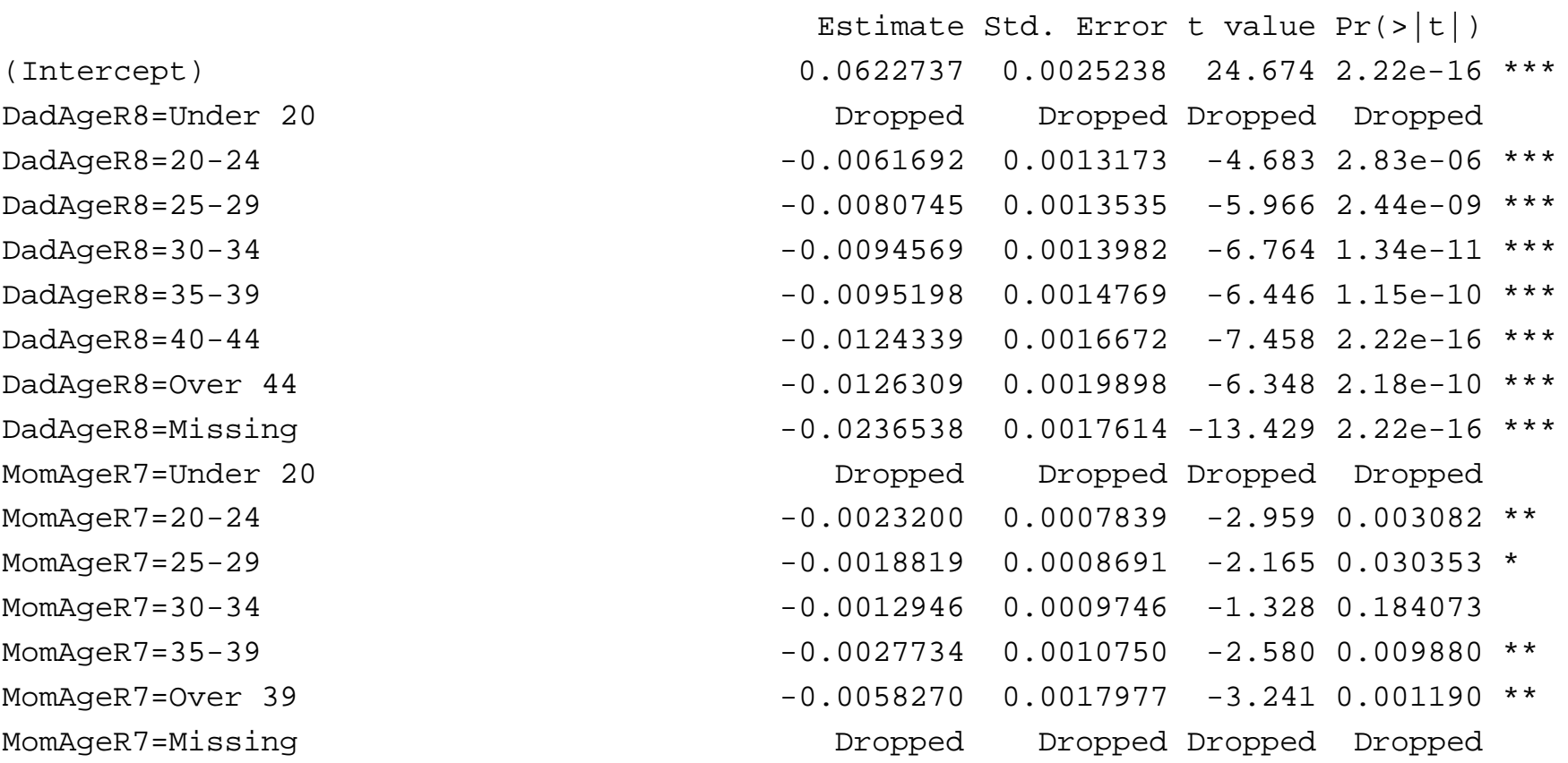

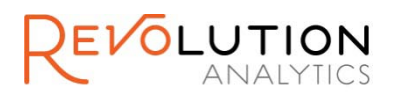

## Logis tic Regres s ion Results (con't)

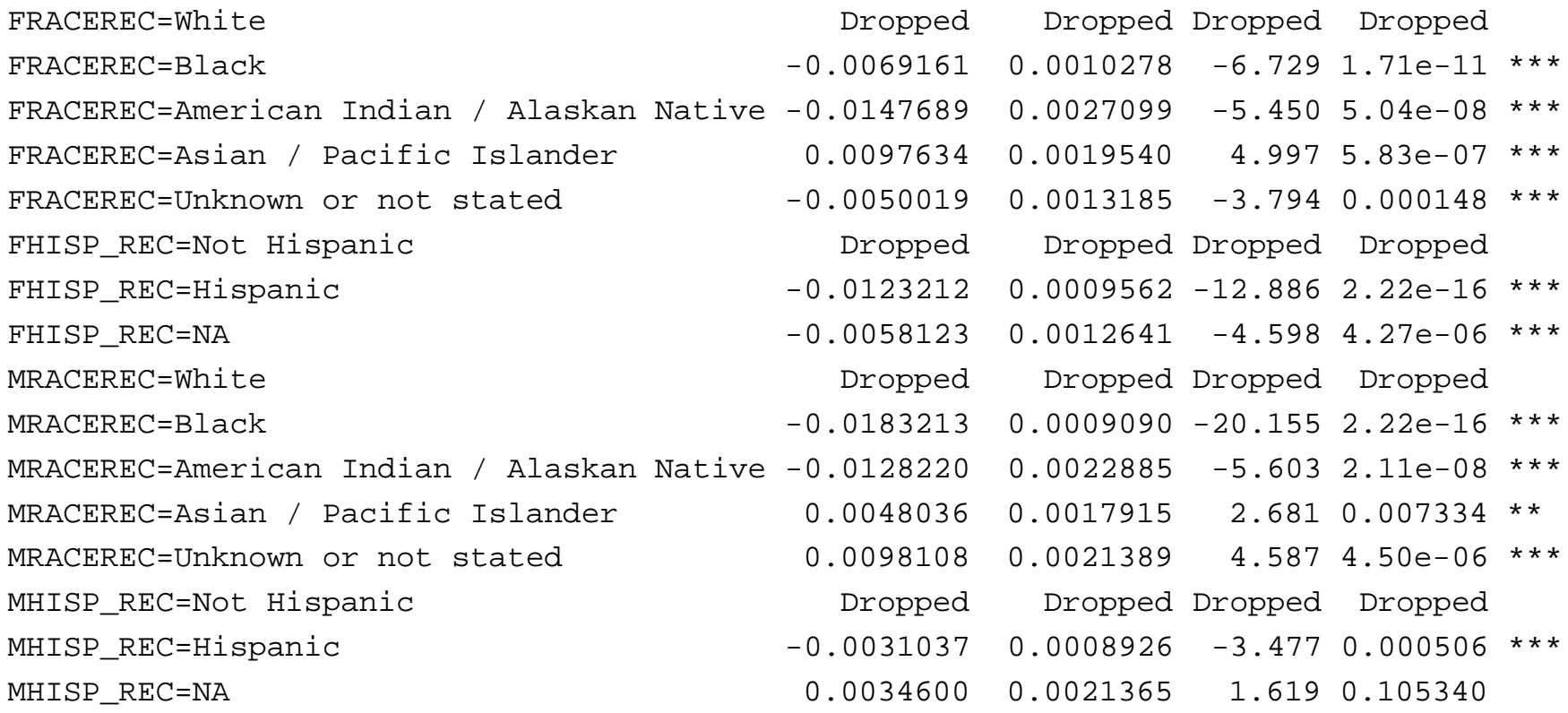

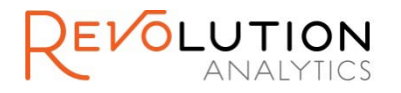

## Logis tic Regres s ion Results (con't)

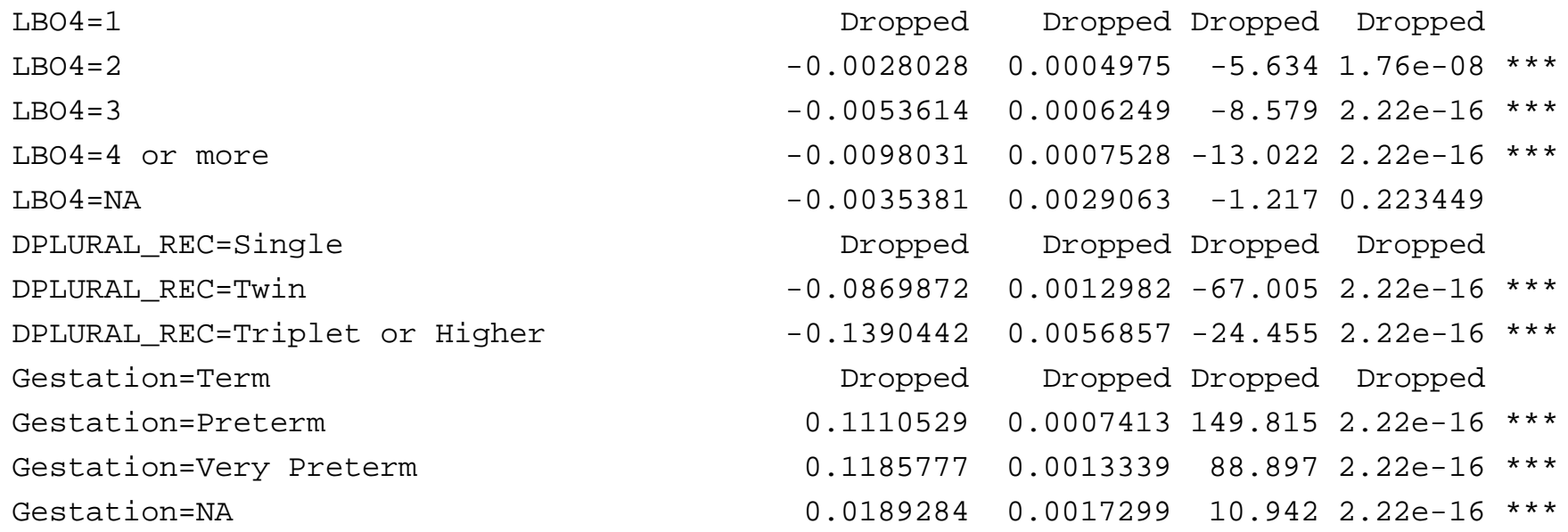

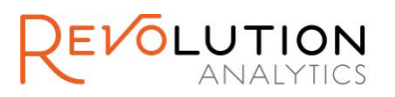

#### Logis tic Regres s ion Results (con't)

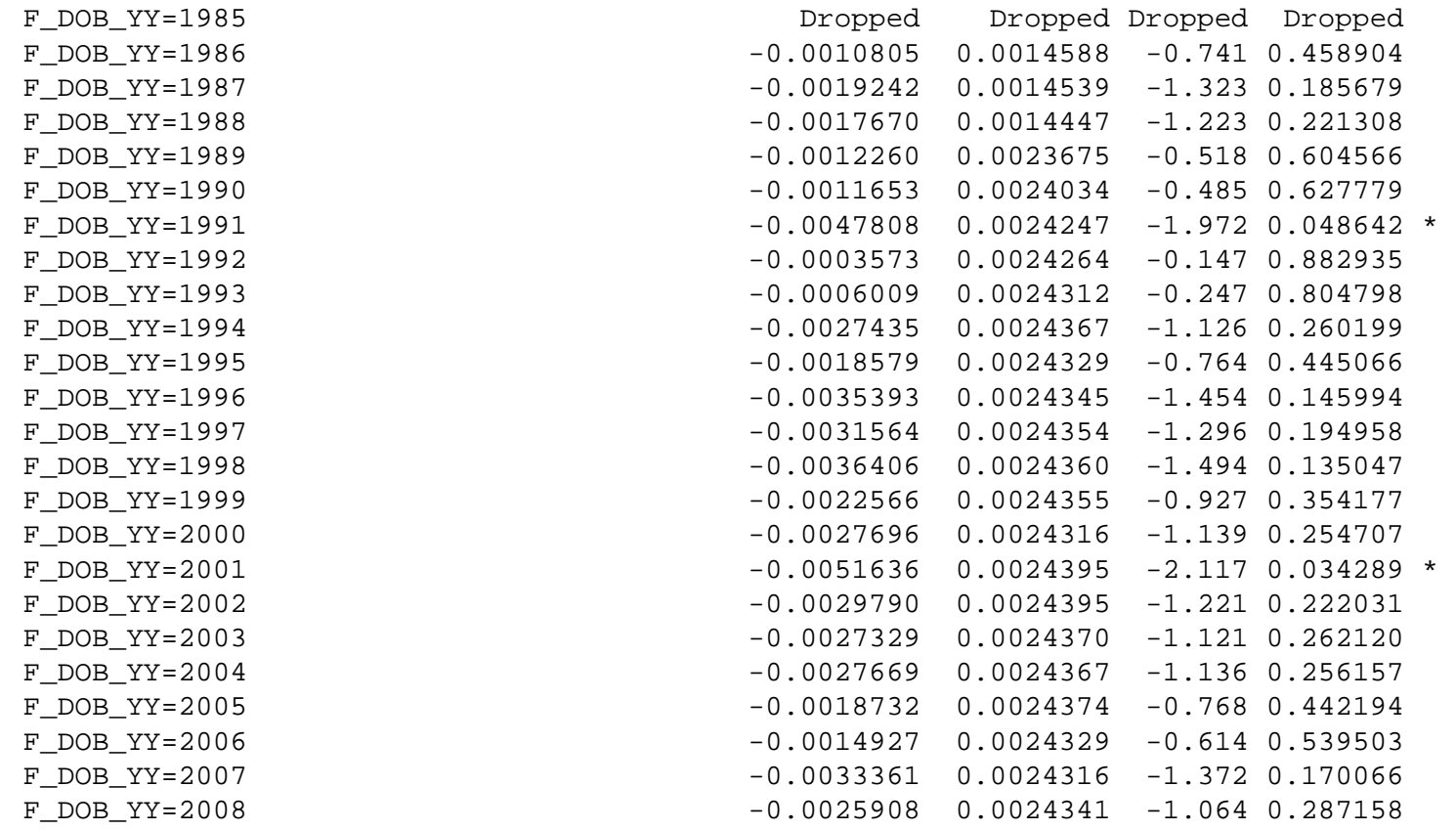

---

Signif. codes: 0 '\*\*\*' 0.001 '\*\*' 0.01 '\*' 0.05 '.' 0.1 ' ' 1

F

Condition number of final variance-covariance matrix: 12427.47

Number of iterations: 2

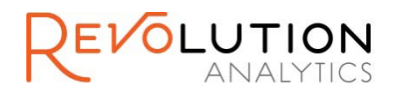

# Logistic Regression Results Summary

- Control group is:
	- **Dad: under 20, white, non-Hispanic**
	- Mom: under 20, white, non-Hispanic
	- **Baby: first child for Mom, full-term, singleton**
	- **Born in 1985**
- Almost everything highly significant, except for "Year" variables
- What are relative sizes of coefficients?

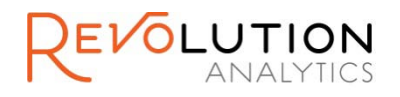

#### Revolution Confidential

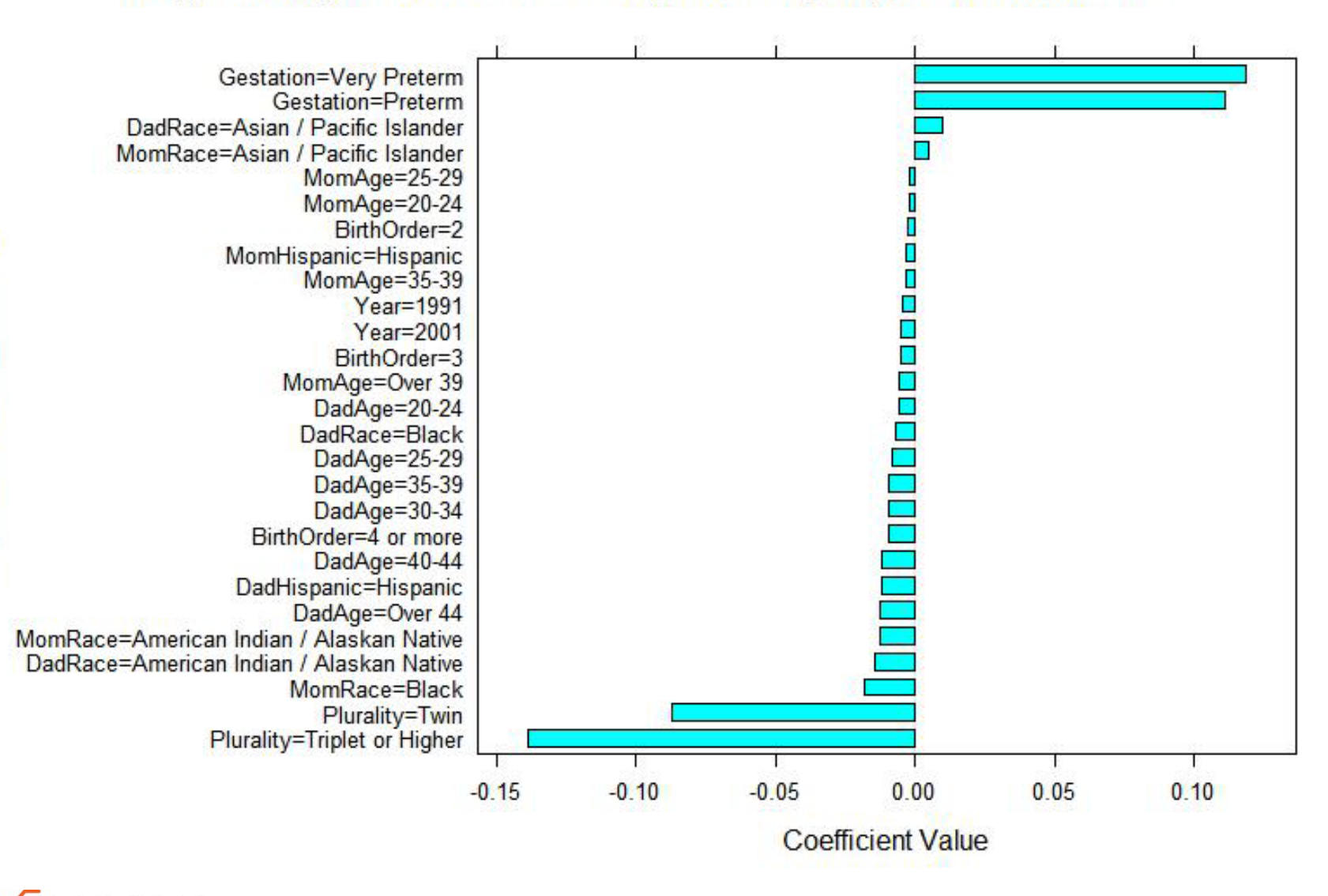

TION

49

#### Summary of Logistic Regression Results

- Gestation period and plurality have by far the biggest effects
- **Race and ethnicity important. Low sex ratio for** black mothers, in particular, needs further investigation.
- Can separate out effects of parents ages and birth order:
	- **Effect of Mom's age is small**
	- Dad's age matters more
	- **Birth order still significant when controlling for** parent's age

# F urther R es earc h

- Data management
	- **Further cleaning of data**
	- **Import more variables**
	- **Import more years (use weights)**
	- **Distributed data import**
- *It's a Boy!* Analysis
	- More variables (e.g., education)
	- **Investigation of sub-groups (e.g., missing Dad)**
- **Other analyses with birth data**

# S ummary of Approach

- **Small variation in sex ratio requires large data** set to have the power to capture effects
- **Significant challenges in importing and cleaning** the data – using R and .xdf files makes it possible
- Even with a huge data, "cells" of tables looking at multiple factors can be small
- **Using combined.xdf file, we can use regression** with individual-level data to examine conditional effects of a variety of factors

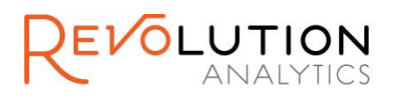

# R eferences

- Branum, Amy M., Jennifer D. Parker, and Kenneth C. Schoendorf. 2009. "Trends in US sex ratio by plurality, gestational age and race/ethnicity." *Human Reproduction 24 (11):2936-* 2944.
- Matthews, T.J. and Brady E. Hamilton, Ph.D. 2005. "Trend Analysis of the Sex Ratio at Birth in the United States." *National Vital Statistics Reports 53(20):1-20.*
- **Reeder, Rebecca A. "Change in Composition** versus Variable Force as Influences on the Downward Trend in the Sex Ratio at Birth in the U.S., 1971-2006." University of Cincinnati, 2010.

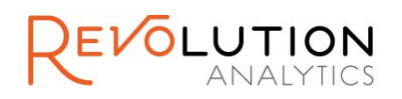

# Thank you!

- R-Core Team
- **R Package Developers**
- **R Community**
- **Revolution R Enterprise Customers and Beta Testers**
- Contact:

sue@revolutionanalytics.com

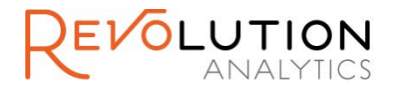